## Install Zoneminder Ubuntu 12.04 32 Bit >>>CLICK HERE<<<

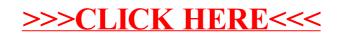